# **MARKET PROCESS DESIGN**

<span id="page-0-0"></span>**MPD 34 - DUoS, Transaction & PSO Payment Process**

#### **TABLE OF CONTENTS**

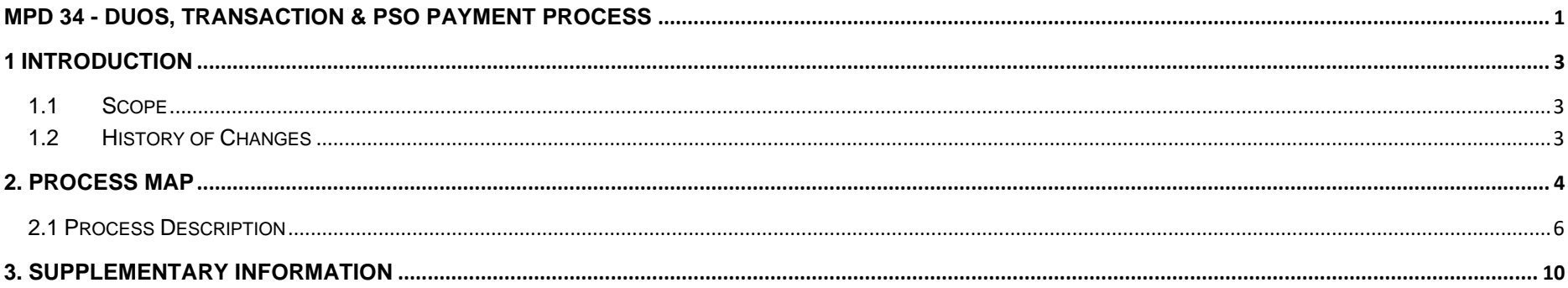

# <span id="page-2-0"></span>**1 Introduction**

#### <span id="page-2-1"></span>*1.1 Scope*

This Procedure describes the payment process for DUoS, Transaction and PSO charges.

### <span id="page-2-2"></span>*1.2 History of Changes*

This Procedure includes the following changes:

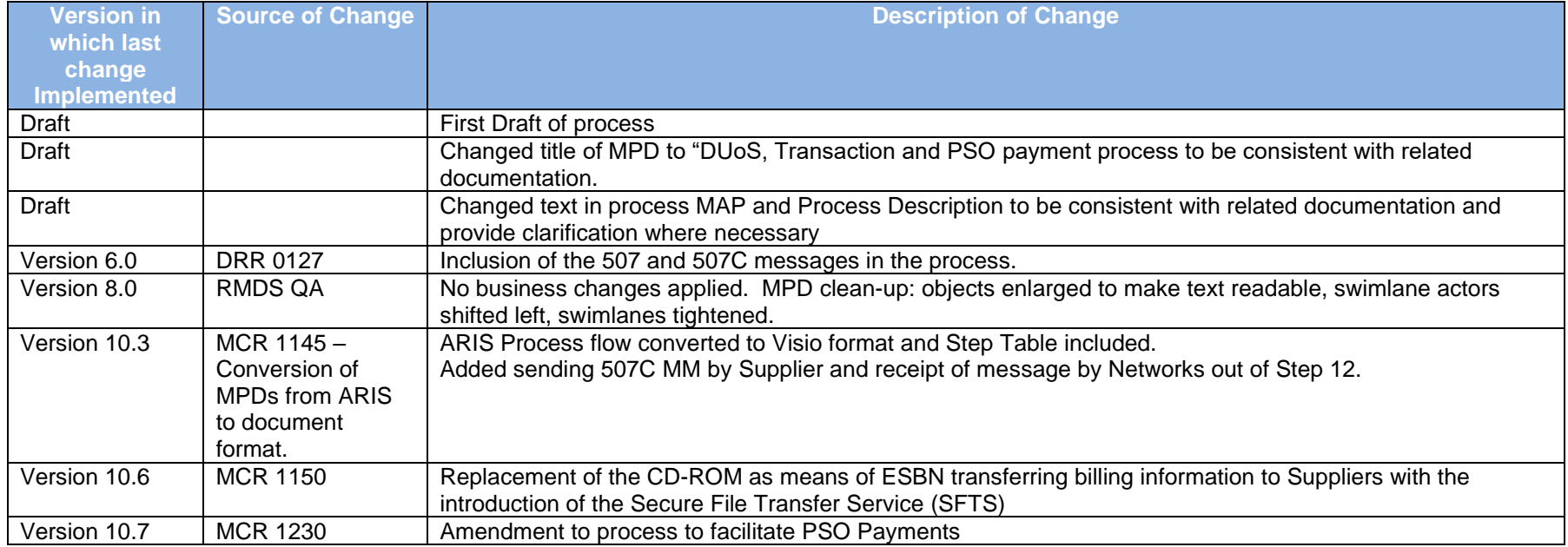

# <span id="page-3-0"></span>**2. Process Map**

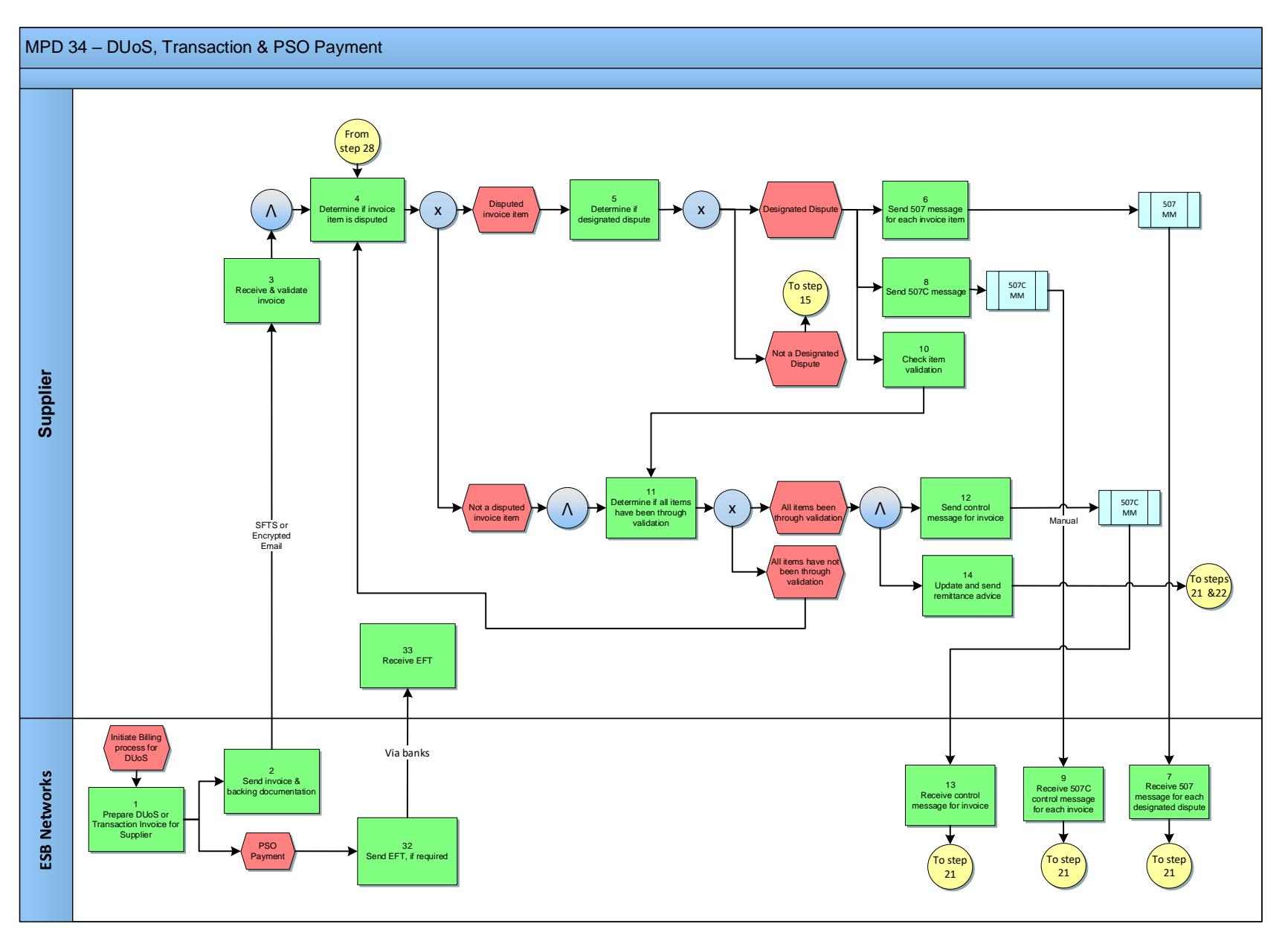

MPD 34 – DUoS, Transaction & PSO Payment Process Market Design Version 10.7 Page **4** of **10**

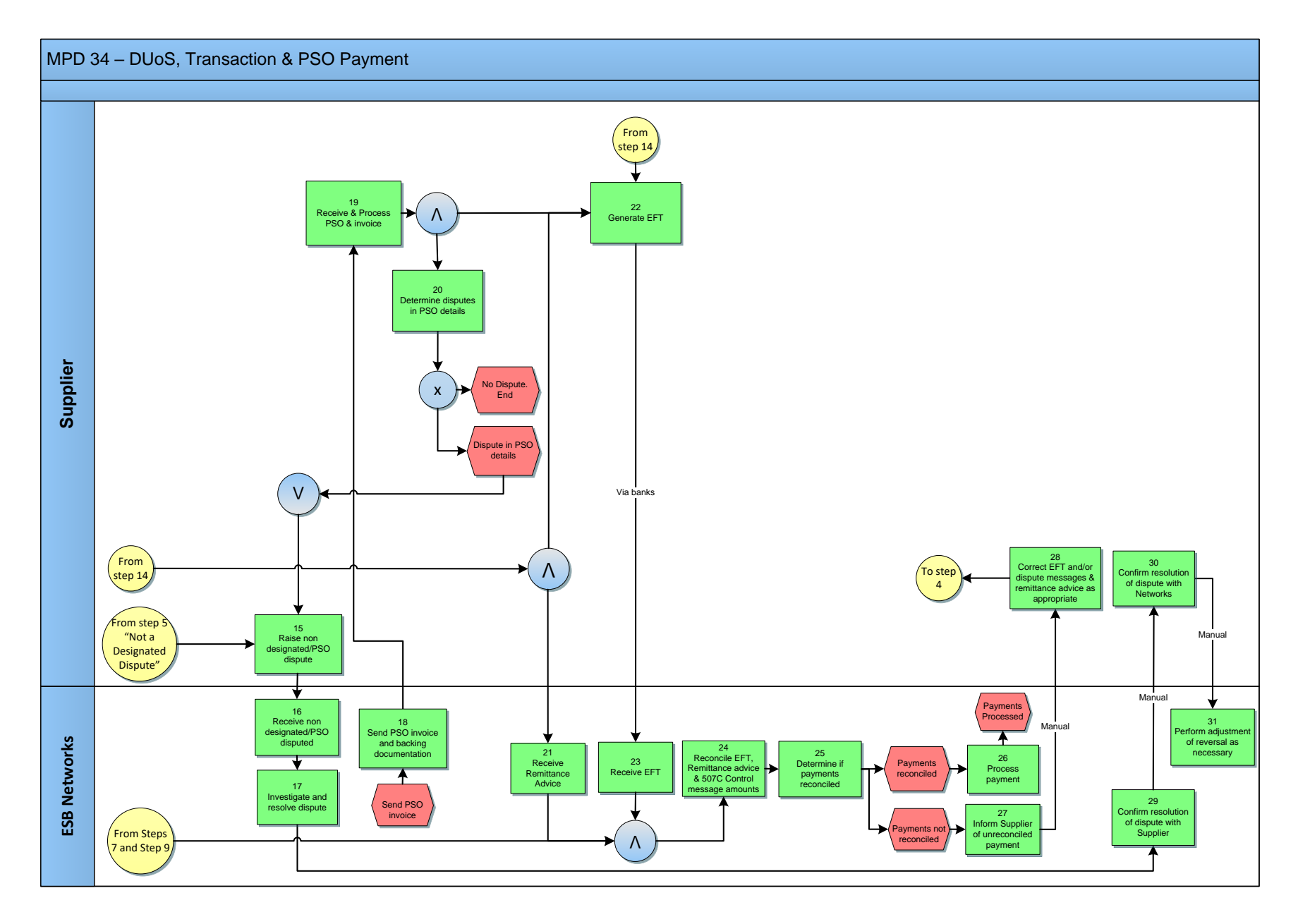

MPD 34 – DUoS, Transaction & PSO Payment Process Market Design Version 10.7 Page **5** of **10**

# <span id="page-5-0"></span>*2.1 Process Description*

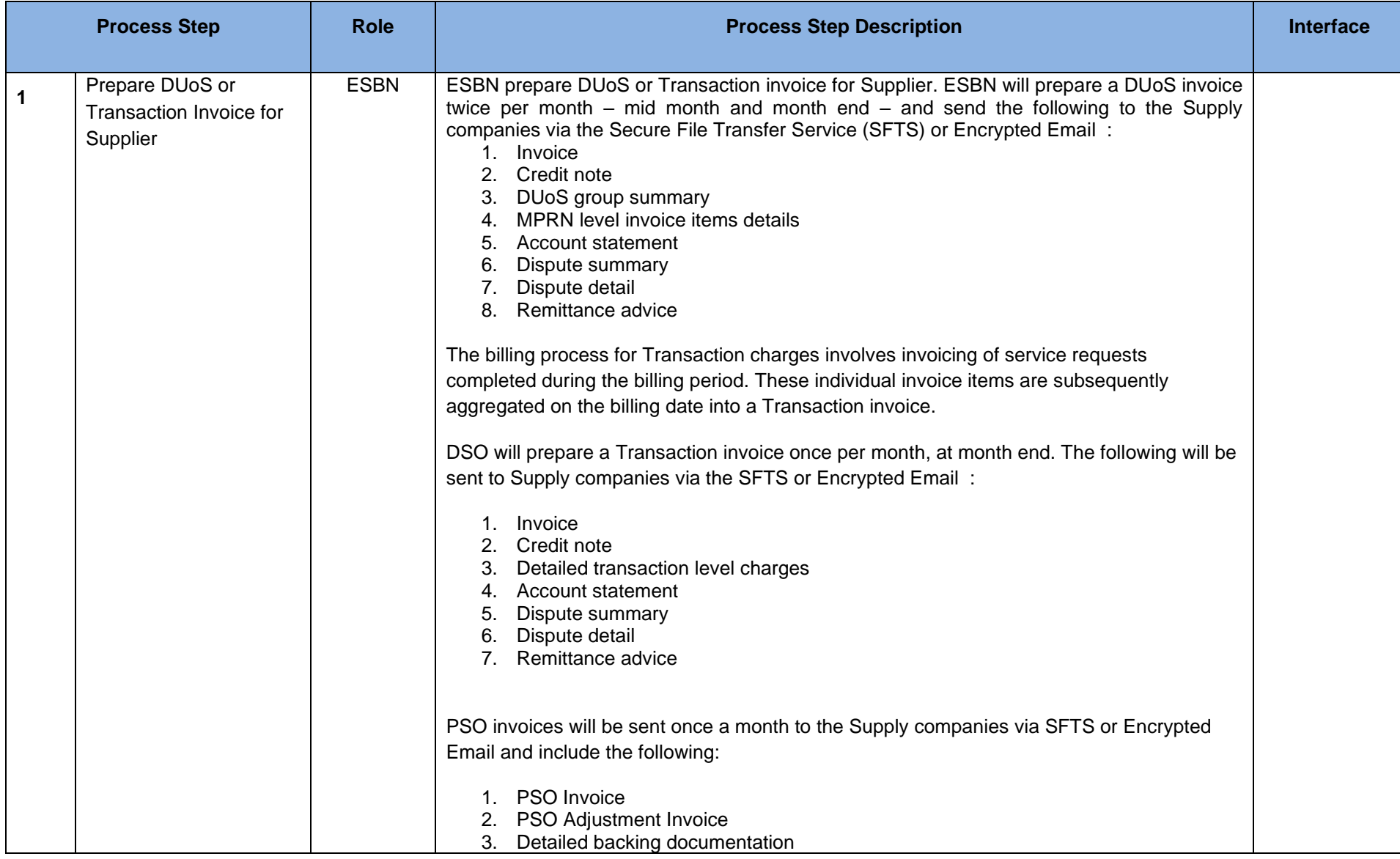

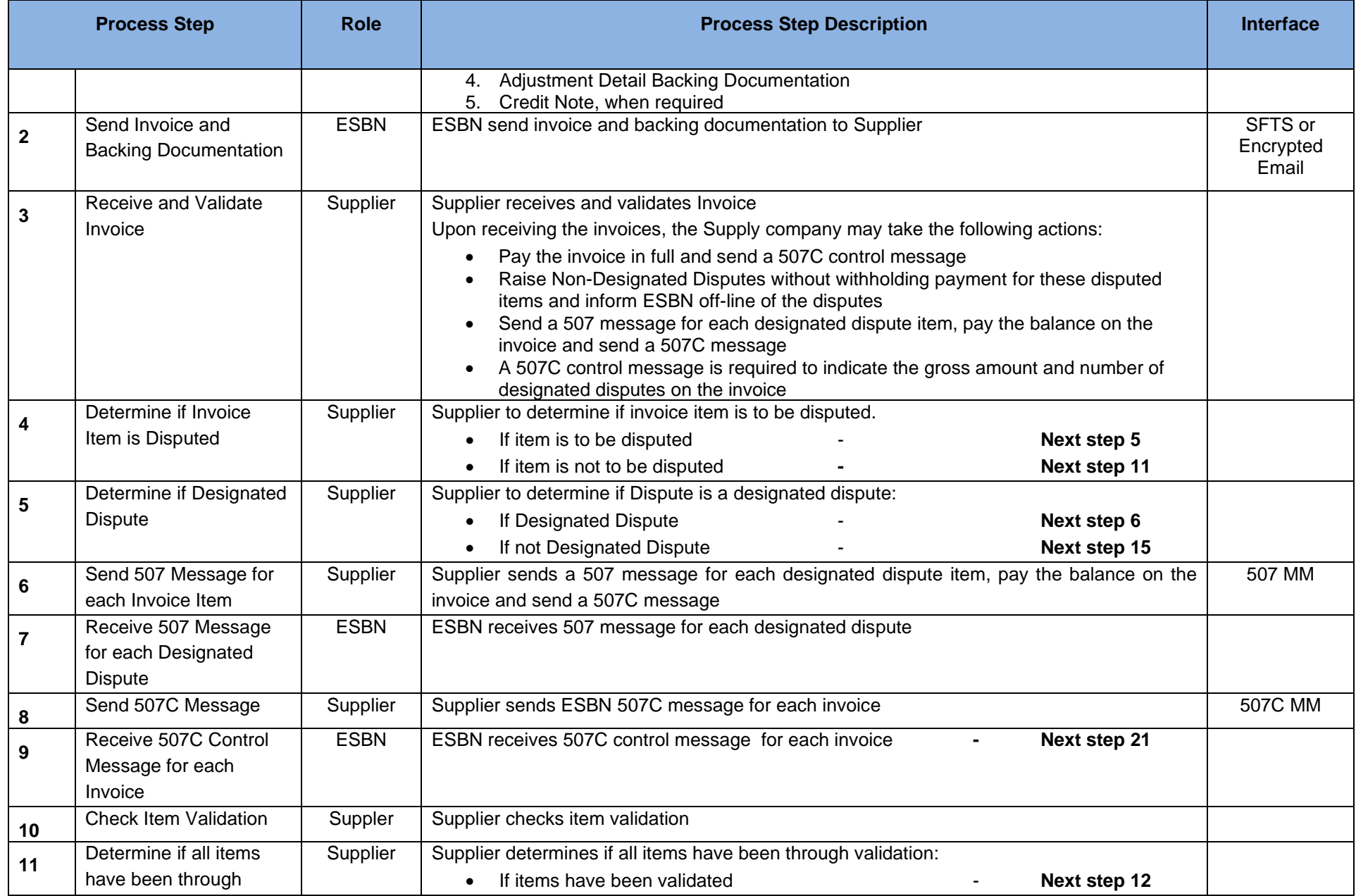

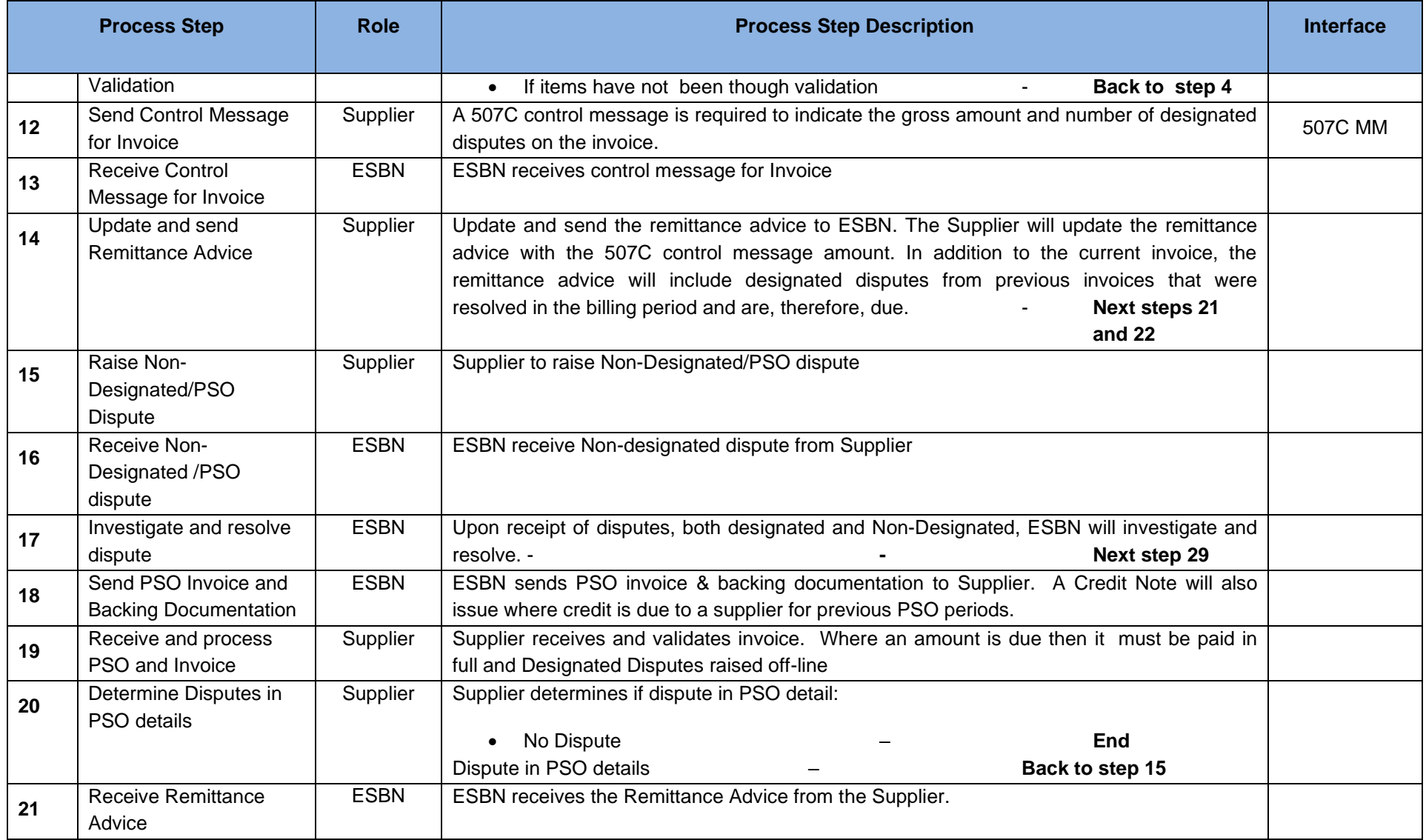

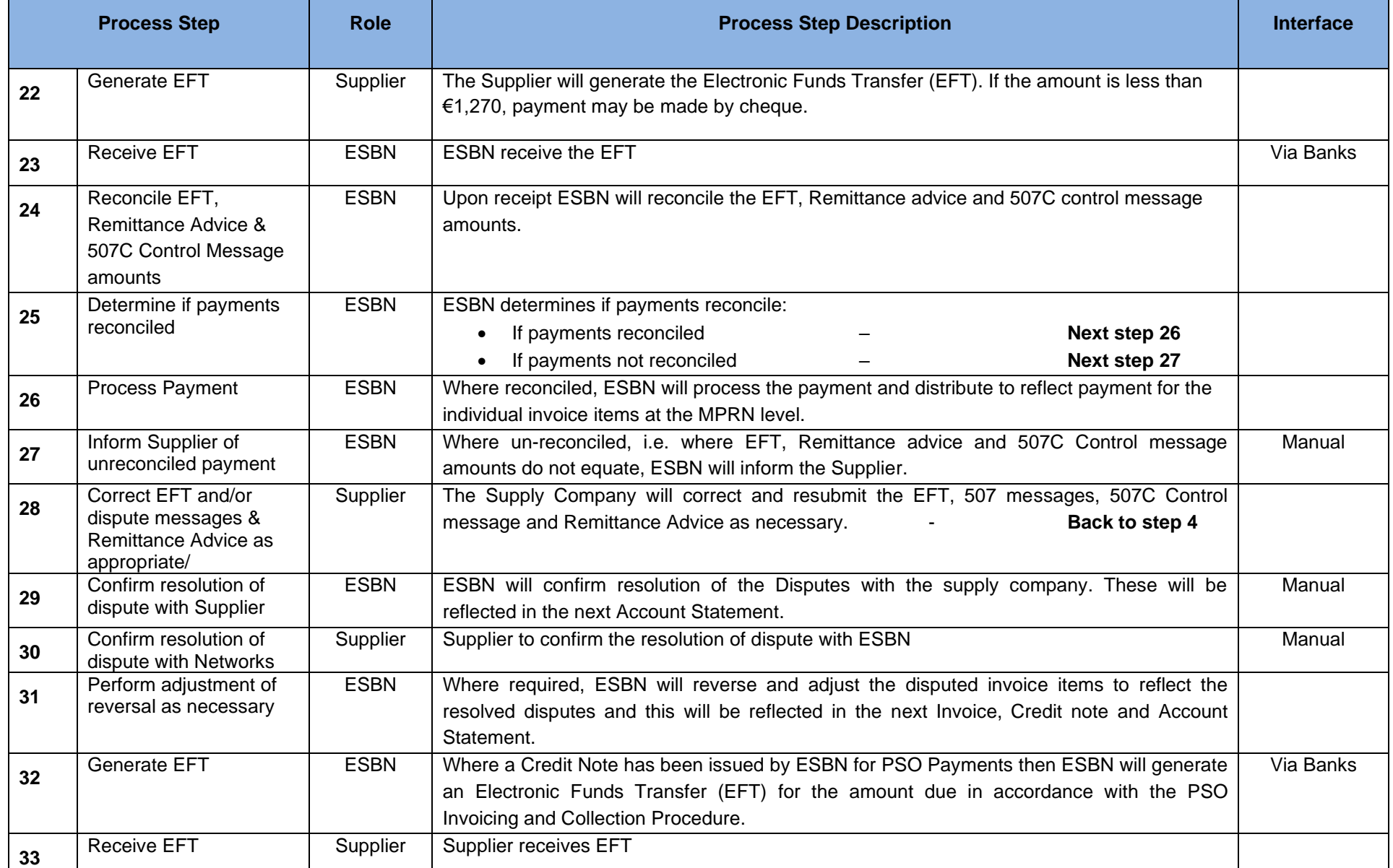

# <span id="page-9-0"></span>**3. Supplementary Information**

During a PSO Payment Period, where credit is due to a supplier, ESB Networks will issue a Credit Note to the supplier and transfer the credit via Electronic Funds Transfer, in accordance with the PSO Invoicing and Collection Procedure.

The Credit Note cannot be used to offset DUoS or Transaction invoices. Suppliers must continue to meet their DUoS and Transaction invoice payment obligations as set out in the DUoS Agreement